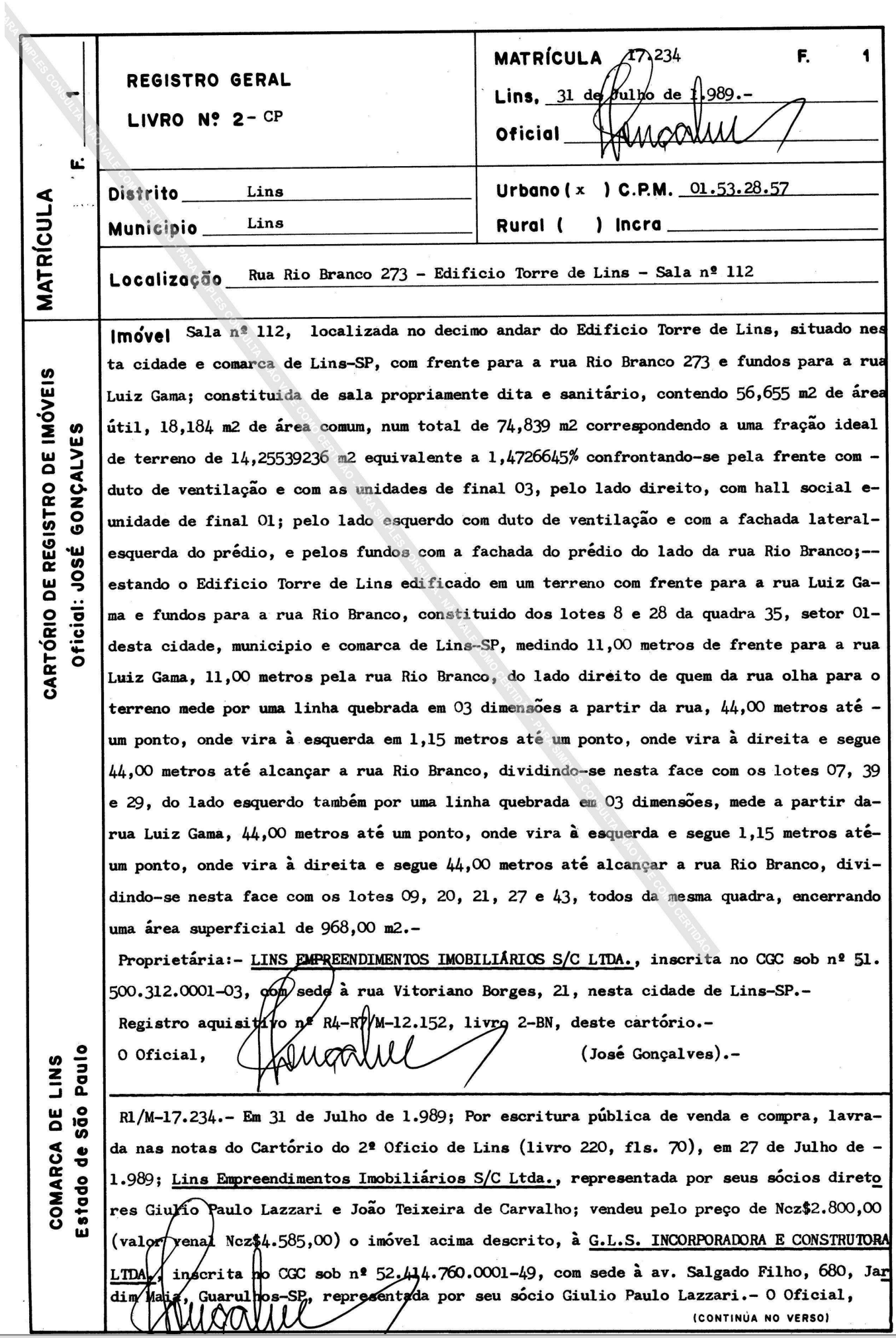

Visualização disponibilizada pela Central Registradores de Imóveis(www.registradores.org.br)-Visualizado em:27/01/2020 11:06:13

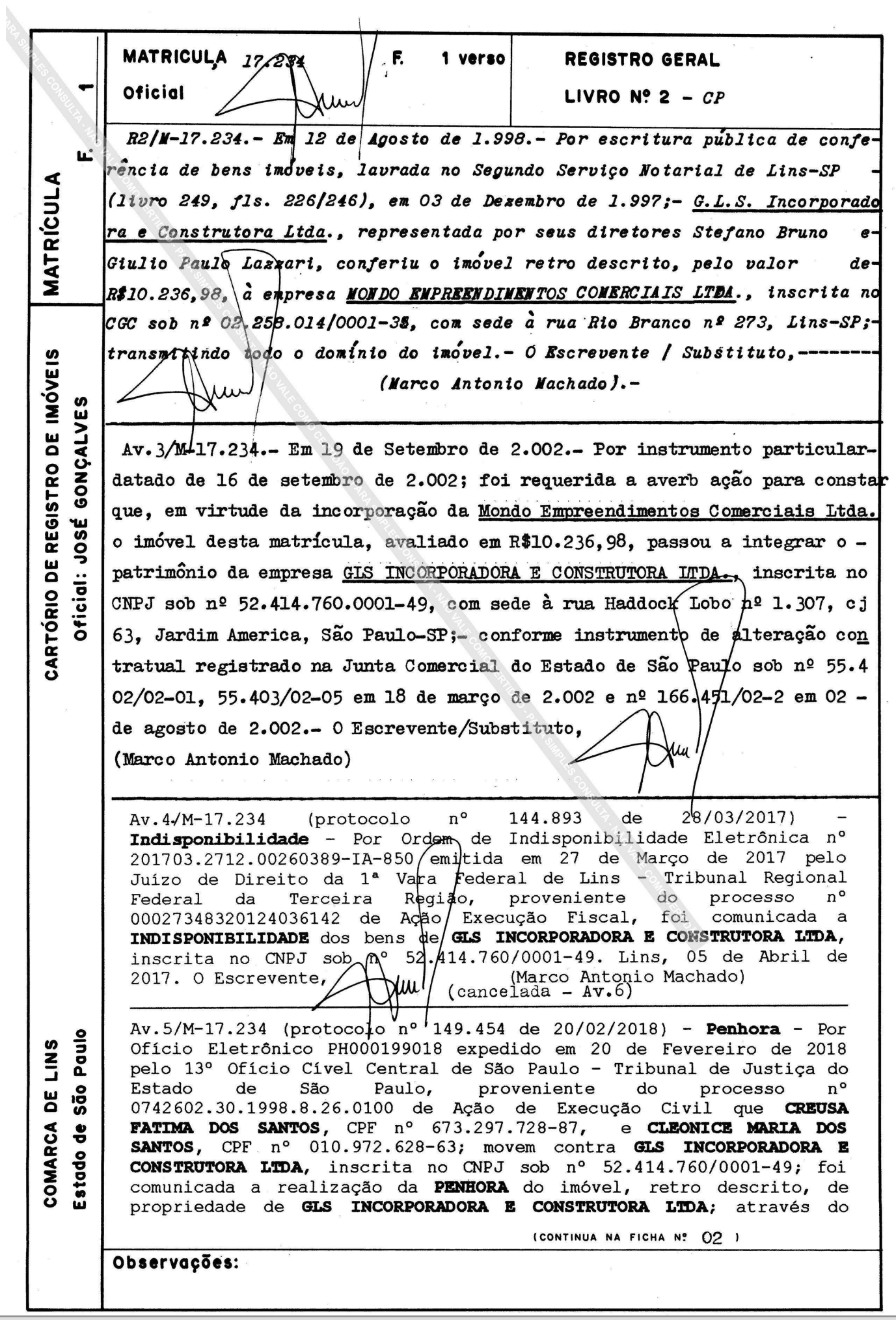

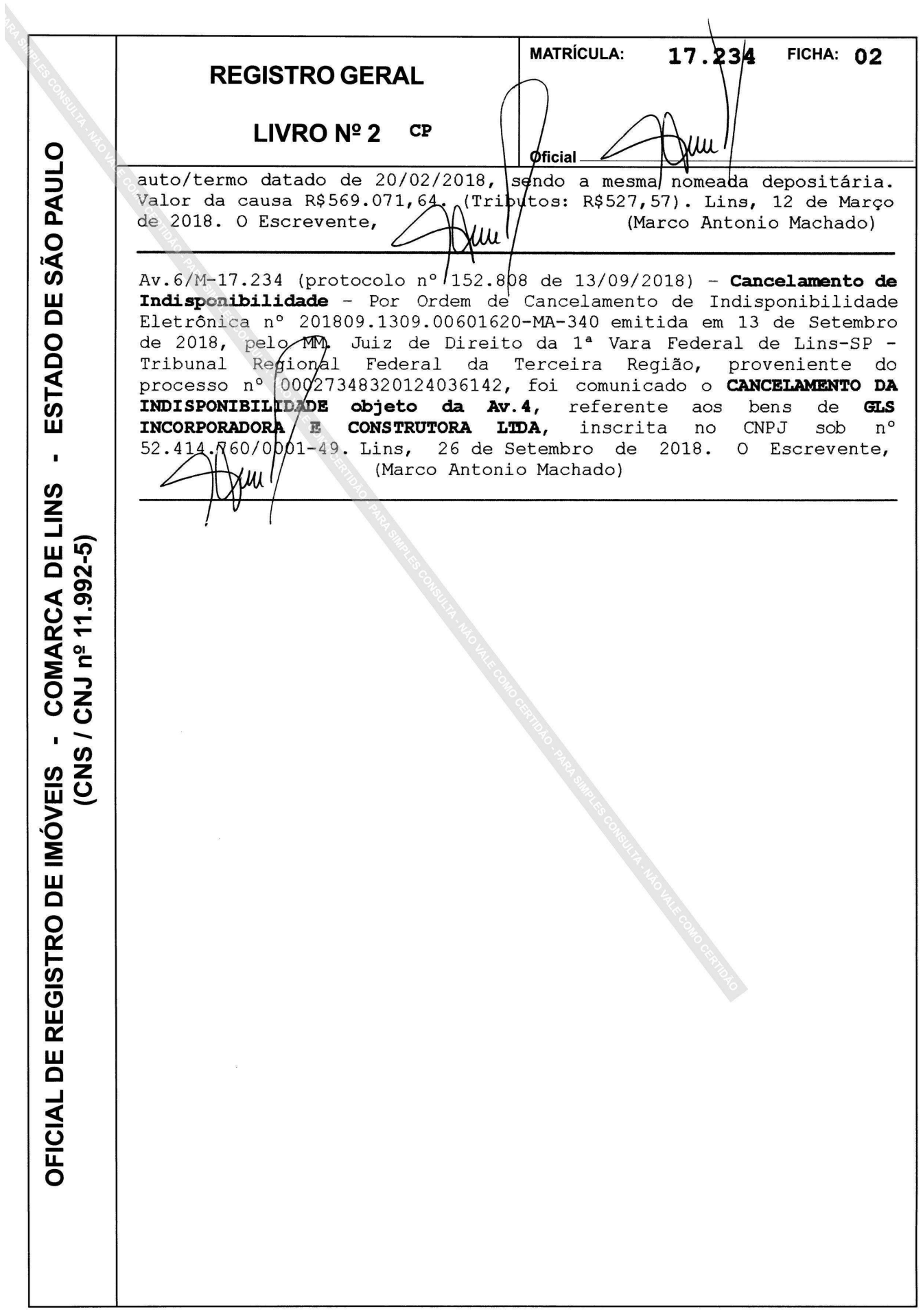

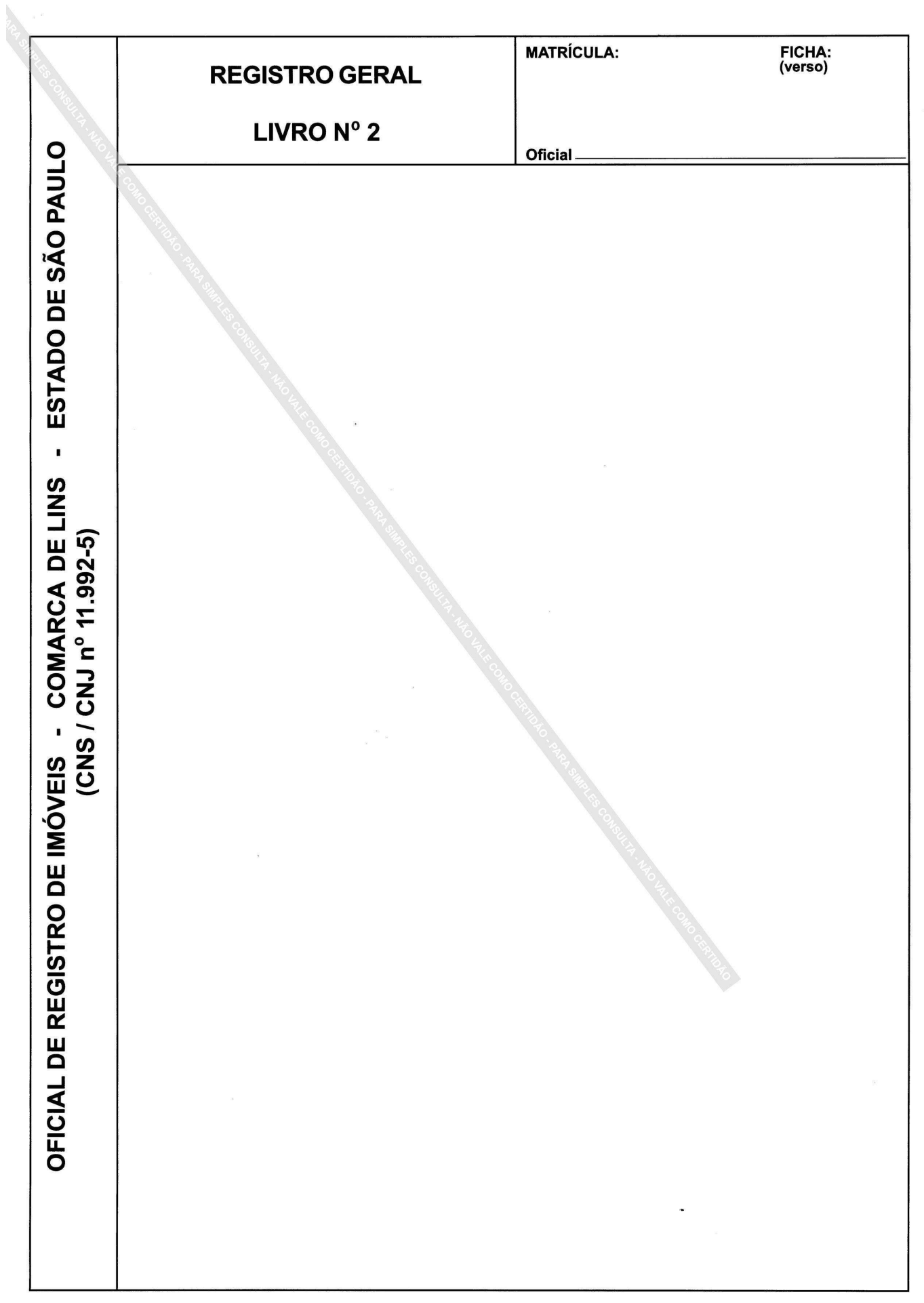